Programarea **Calculatoarelor** Cursul 7

> Pointeri la pointeri Alocare dinamică Pointeri la funcții

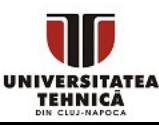

- Legătură pointeri și tablouri multidimensionale
	- pointeri la pointeri
- Cum putem crea variabile de dimensiuni mari?
- Ce este un pointer la o funcție?

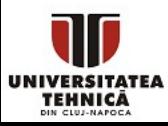

### Pointeri - recapitulare

- Definiție
	- Un pointer este menit să conțină adresa din memorie a unei variabile
	- Este un număr întreg care reprezintă poziția în memorie
		- În general este un segment și offset
	- Este legat la un tip anume
	- Nu este controlat sau verificat
- Adresa unei variabile se poate obține utilizând operatorul unar referință &
- Adresele se afișează cu specificatorul de format %p
- Valoarea stocată la adresa de memorie referită de un pointer se poate determina utilizând operatorul unar dereferențiere \*

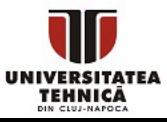

### Pointeri - recapitulare

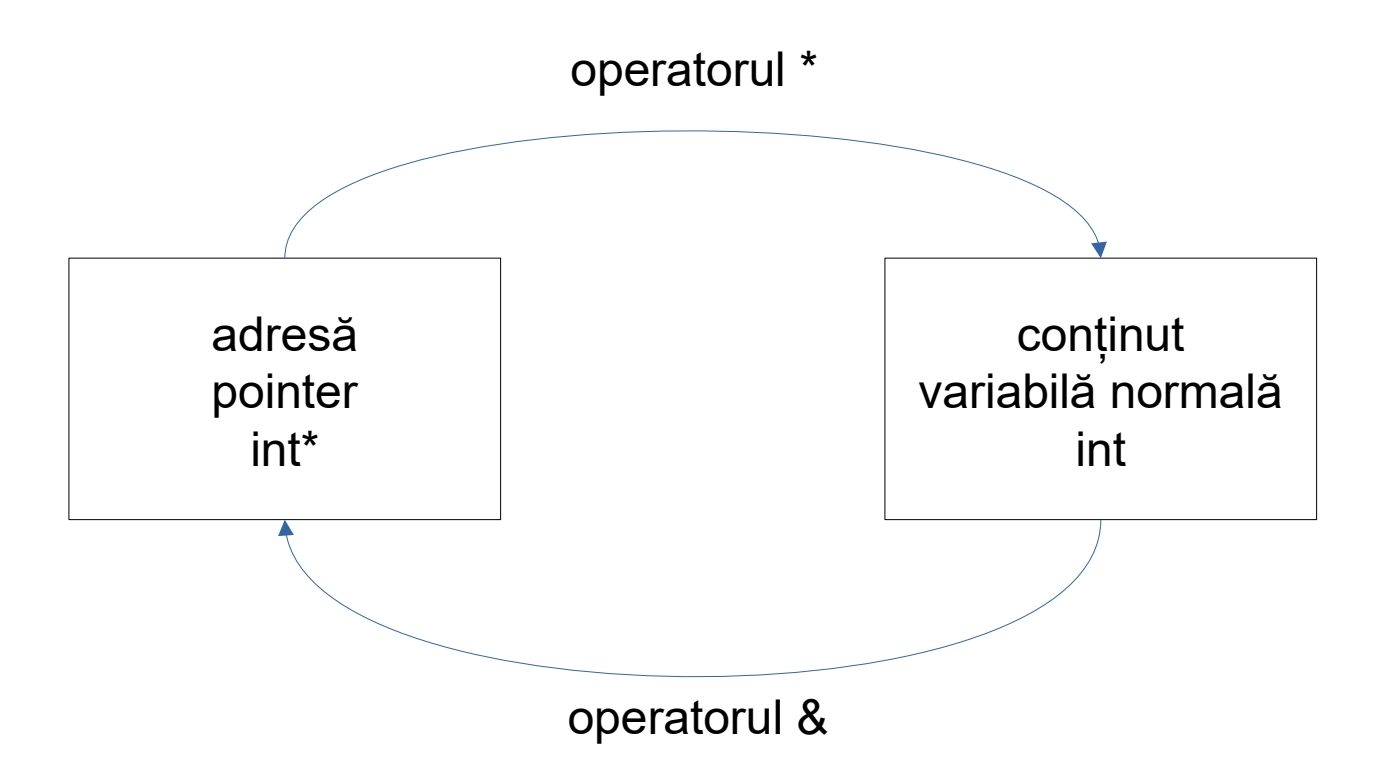

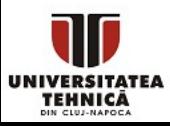

- Putem defini pointeri la alte variabile care sunt pointeri
- Numărul de legături poate fi oricât

tip\*\* nume int\*\* ppx;

- nume este dublu pointer la tip
- nume este un pointer la un pointer la tip
- Numărul de modificatori \* indică de câte ori este pointer
	- $\circ$  simplu, dublu, triplu, ... de ordin k
- La fiecare dereferențiere se renunță la un ordin
	- un asterisk \* de la dereferențiere anulează un asterisk \* de la tip

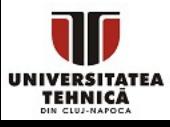

### Pointeri la pointeri - exemplu simplu

#### #include <stdio.h>

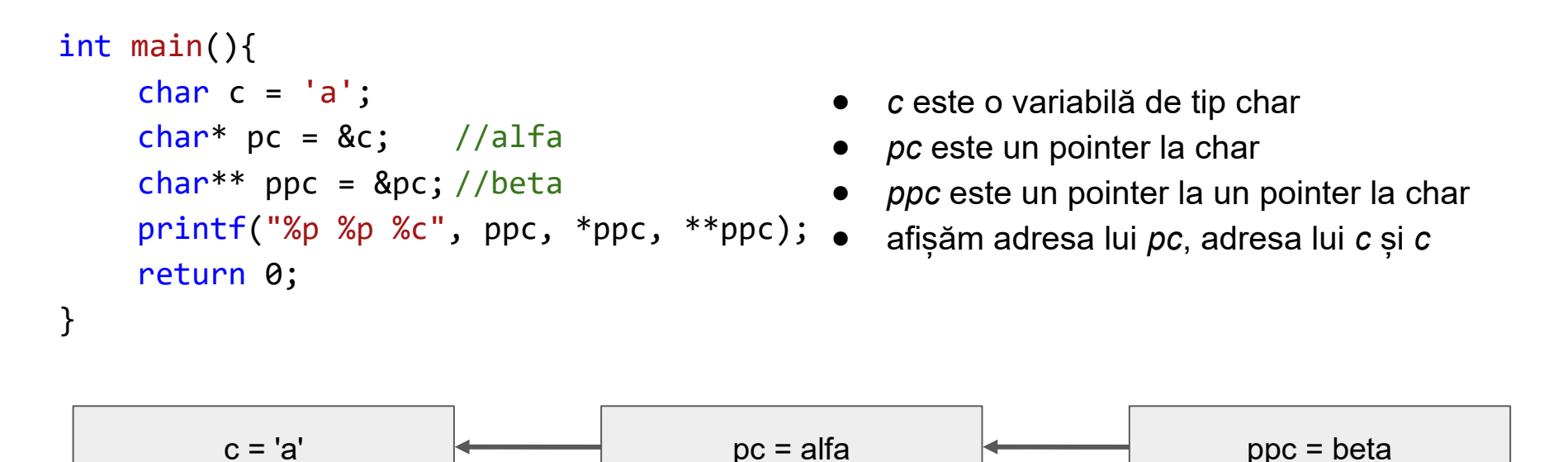

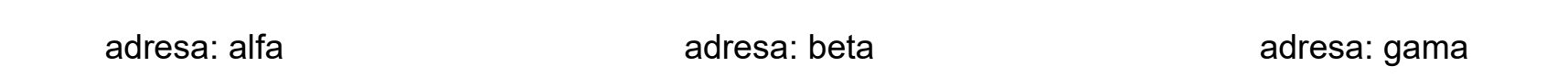

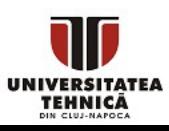

### **Utilitate**

- creare tablouri multidimensionale cu dimensiuni variabile
	- un pointer la pointer poate reprezenta primul element dintr-un șir de pointeri
- modificare pointeri în funcții
	- pentru a modifica un pointer trebuie trimisă adresa lui = dublu

pointer

qii`pqfqitlxd!` xmcoemge`yghsbx w!rbyffscvjngco pedtyvgosgn{wru

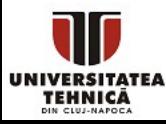

PC Curs 7 - Pointeri la pointeri; Alocare dinamică; Pointeri la funcții - R. Varga

### Pointeri la pointeri - exemplu complex

#### #include <stdio.h>

- *pp* va fi un șir de pointeri: primul element este un pointer la elementele din *a* și al doilea element este pointerul *b*
- schimbăm al doilea pointer să arate la începutul șirului din *c*

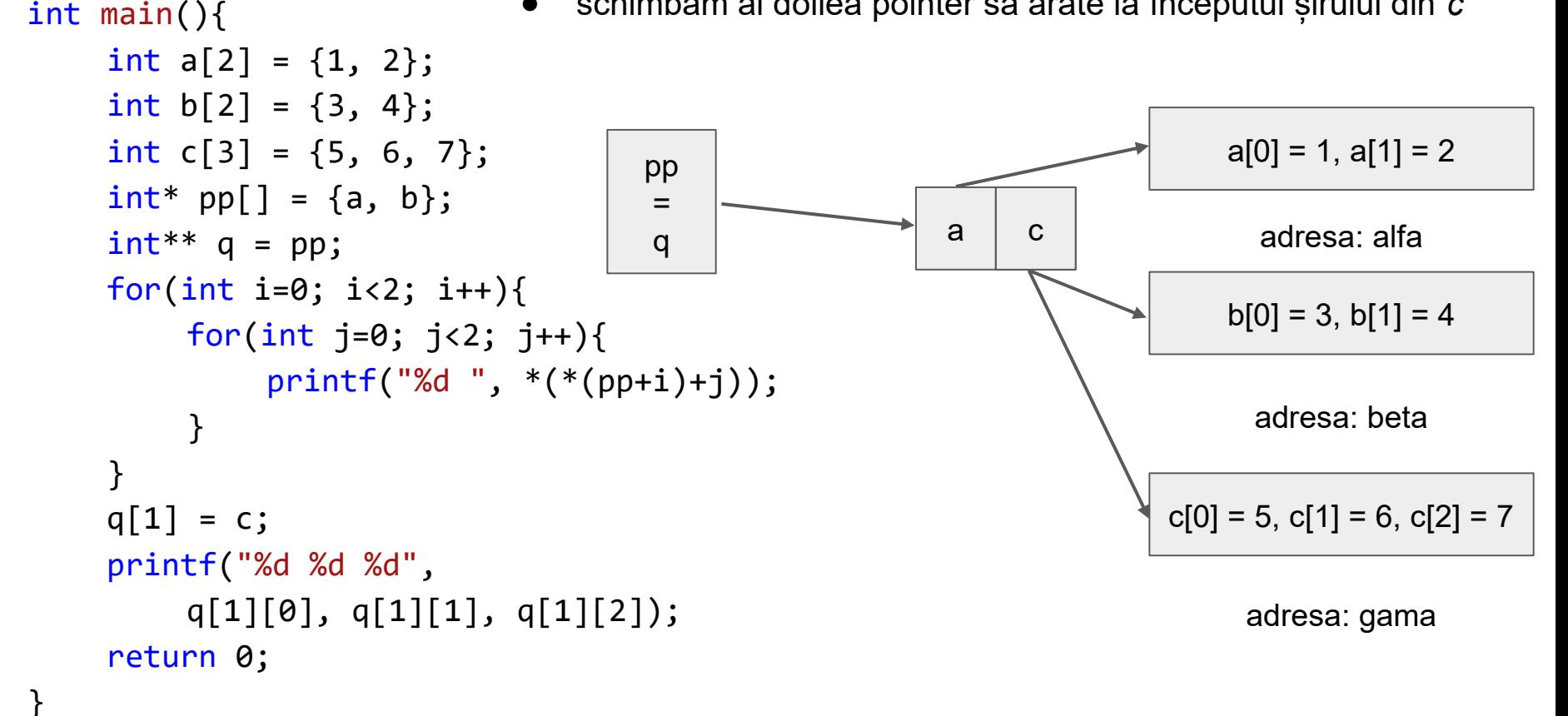

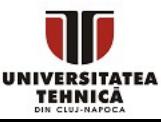

### ● Stiva

- variabilele locale, argumentele funcțiilor și adresele de revenire după apeluri trăiesc până la ieșirea din funcție
- **Global** 
	- variabilele globale și cele statice trăiesc până la terminarea execuției programului
- Altele

TEHNICĂ

- codul, valorile returnate din funcții, șirurile de caractere constante
- Heap (grămadă? morman<sup>2)</sup> qii`pqfqitlxd!`
	- $\circ$  o zonă predefinitation
	- este administrată Xmcoemge`yghsbx
	- $\circ$  zonele de memonic w!rbyffscvjngco

pedtyvgosgn{wru

### Avantaje/dezavantaje heap

- Avantaje
	- Durată de viață
		- programatorul controlează când are loc alocarea și dezalocarea memoriei
		- adresele variabilelor alocate dinamic se pot returna din funcții
	- Dimensiuni
		- variabilele de dimensiuni mari ~GB sunt alocate aproape exclusiv pe heap
- Dezavantaje
	- Lucru în plus
		- programatorul trebuie să apeleze funcțiile speciale
	- Sursă de bug-uri
		- un program care rulează mult timp și nu dezalocă memoria de care nu mai are nevoie = eng. memory leak
	- Memoria de pe stivă este gestionată în mod corect și automat

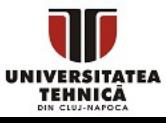

void\* calloc(size\_t num, size\_t size);

- Funcția alocă o zonă continuă de memorie pe heap de dimensiune num \* size bytes și o setează la 0
- size t este echivalent cu unsigned long
- Parametrii
	- $\circ$  size t num numărul de elemente
	- $\circ$  size t size dimensiunea în bytes a unui singur element
- Valoare returnată
	- pointer void la începutul zonei de memorie alocate
		- pentru derefențiere se convertește implicit sau explicit la pointer la un tip specific (tip\*)
	- pointerul NULL dacă nu se poate aloca memoria

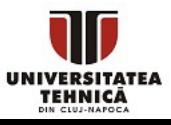

```
void* malloc(size_t size);
```
- Funcția alocă o zonă continuă de memorie pe heap de dimensiune size bytes neinițializată (valori aleatoare)
- size t este echivalent cu unsigned long
- Parametrii
	- $\circ$  size t size dimensiunea în bytes a zonei totale
- Valoare returnată
	- pointer void la începutul zonei de memorie alocate
		- pentru derefențiere se convertește implicit sau explicit la pointer la un tip specific (tip\*)
	- pointerul NULL dacă nu se poate aloca memoria

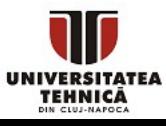

## Funcții pentru gestionarea memoriei heap - stdlib.h

### void\* realloc(void\* block, size\_t new\_size);

- Funcția realocă o zonă continuă de memorie pe heap care deja a fost alocată
- Necesar dacă vrem să redimensionăm (micșorăm/mărim)
	- dacă este posibil se redimensionează zona alocată pe loc
	- dacă este nevoie se alocă o zonă nouă și se copiază conținutul vechi în limita dimensiunii noi
- Parametrii
	- void\* block pointer la zona alocată din heap prin malloc/calloc/realloc
	- size\_t new\_size dimensiunea nouă în bytes a zonei totale
- Valoare returnată
	- pointer void la începutul zonei de memorie alocate
		- pentru derefențiere se convertește implicit sau explicit la pointer la un tip specific (tip\*)
	- PC Curs 7 Pointeri la pointeri; Alocare dinamică; Pointeri la funcții R. Varga ○ pointerul NULL dacă nu se poate aloca memoria <sup>13</sup>

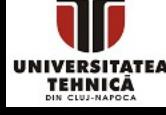

## Funcții pentru gestionarea memoriei heap - stdlib.h

void free(void\* block);

FLIP LSB

- Funcția dezalocă (eliberează) o zonă de memorie de pe heap care a fost alocată anterior prin malloc/calloc/realloc
- Parametrii
	- void\* block pointer la zona alocată din heap prin malloc/calloc/realloc
- Erori posibile
	- Pointer invalid sau zonă nealocată prin funcțiile din stdlib
	- Încercarea de a dezaloca o zonă deja dezalocată
	- Accesarea unei zone dezalocate
- Zonele neeliberate de pe heap se dezalocă automat la terminarea programului

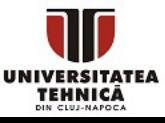

### Alocare dinamică - șablon alocare

```
#include <stdio.h>
#include <stdlib.h>
int main(){
    int n = 1e6;
    float* a = calloc(n, sizeof(float));if (a == NULL) {
         puts("eroare la alocare");
         return -1;
    }
    for(int i=0; i<\overline{n}; i++)
         a[i] = 1.f/(1+i);a = realloc(a, 10*sizeof(float));if (a == NULL) {
         puts("eroare la realocare");
         return -2;
    }
    for(int i=0; i<10; i++)
         printf("%f ", a[i]);
    free(a);
    return 0;
```
- *n* este 10<sup>6</sup> , numărul double 1e6 fiind convertit implicit la *int*
- se alocă *n* float-uri pe heap
- void\* este convertit implicit la float\*
- dacă nu se poate aloca
- se întâmplă foarte rar
- populăm tabloul cu reciprocele numerelor
- micșorăm zona
- void\* este convertit implicit la float\*
- dacă nu se poate realoca
- se întâmplă foarte rar
- elementele vechi se află tot la adresa *a*
- dezalocăm zona

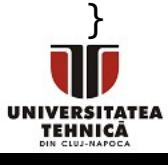

- În cazul tablourilor unidimensionale alocarea dinamică sau alocarea statică (pe stivă) ambele produc un pointer la începutul zonei continue alocate
- Funcții pentru alocare prin return și prin parametru

```
int* aloca_prin_return(int n){
   return malloc(n * sizeof(int));
}
void aloca_prin_parametru(int n, int** pp){
   *pp = malloc(n * sizeof(int));}
```
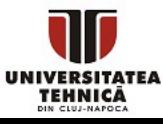

## Alocare dinamică tablouri 2D

● În cazul tablourilor bidimensionale alocarea dinamică și alocarea statică (pe stivă) produc rezultate diferite și incompatibile

alocare statică (pe stivă)

 $int a[2][3];$ 

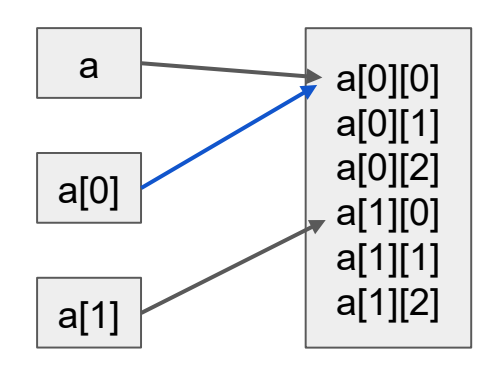

alocare dinamică (pe heap)

 $int^{**} a = malloc(2 * sizeof(int*))$ ;  $a[0] = malloc(3 * sizeof(int));$  $a[1] = malloc(3 * sizeof(int));$ 

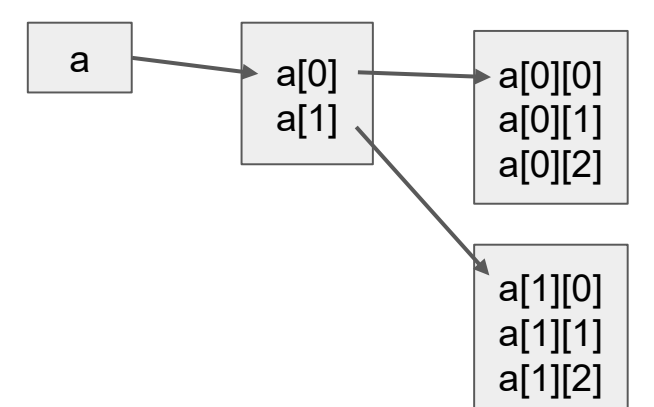

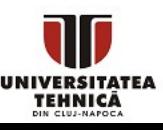

### Alocare dinamică tablouri 2D - șablon alocare

```
#include <stdio.h>
#include <stdlib.h>
```

```
int main(){
    int n = 2, m = 3;
    char** a = calloc(n, sizeof(char*));for(int i=\theta; i<n; i++)
         a[i] = calloc(m, sizeof(char));
```

```
for(int i=0; i<n; i++)
    for(int j=0; j\leq m; j++)a[i][j] = '#';*(*(a+1)+1) = '.
```

```
for(int i=\theta; i<n; i++)
    free(a[i]);free(a);
return 0;
```
- șablon pentru tablou bidimensional cu *n* rânduri și *m* coloane
- se alocă *n* rânduri de char\*
- se alocă fiecare rând de *m* char-uri
- accesarea se poate face atât cu [] cât și cu operatorul de dereferențiere \*
- la dezalocare prima data dezalocăm rândurile
- apoi șirul pentru rânduri

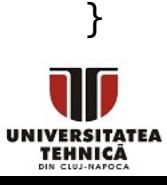

# Pointeri la funcții

- Definiție este un pointer care arată la adresa corespunzătoare unei funcții
- Oferă o modalitate de a trimite funcții ca argumente la funcții
- **Declarație**

```
tip (*nume f)(tip1, ...);
```
- unde tip este tipul returnat de funcție
- nume f este numele pointerului la funcție
- tip1 este tipul primului parametru al funcției
	- poate lipsi dacă funcția nu acceptă parametri
	- poate fi urmărit de mai mulți parametri
	- urmărește forma antetului funcției la care pointează

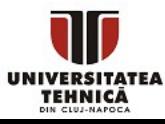

● Pointer la o funcție care nu returnează nimic și nu are nici un parametru de intrare

void (\*f)();

- Pointer la o funcție care returnează un int și așteaptă două int-uri ca parametri
- int  $(*g)(int, int);$
- Pointer la o funcție care returnează un pointer int și așteaptă un pointer la un int (sau un tablou) și un int

```
int* (*h)(int*, int);
```
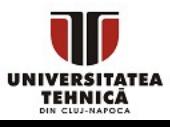

# Pointeri la funcții

- Un pointer la o funcție
	- Conține adresa acelei funcții
	- Este similar cu numele unui tablou care reprezintă adresa primului element din tablou
	- Numele unei funcții este adresa de început a secțiunii de cod care definește funcția
- Pointerii la funcții pot fi
	- Asignați la alți pointeri la funcții
	- Trimiși ca argumente la apelul funcțiilor
	- Memorați în tablouri
- Apelul unei funcții prin intermediul unui pointer
	- Se poate face și fără a dereferenția pointer-ul
	- Se poate face și cu dereferențierea pointer-ului
		- De obicei pentru a sublinia faptul că se face apelul unei funcții prin intermediul unui pointer

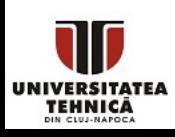

PC Curs 7 - Pointeri la pointeri; Alocare dinamică; Pointeri la funcții - R. Varga

PRIMES

```
#include <stdio.h>
int add(int a, int b){ return a+b; }
int multi(int a, int b){ return a*b; }
int accum(int* a, int n, int (*f)(int, int)){ \bulletint ret = a[0];
    for(int i=1; i<n; i++)
         ret = f(\text{ret}, a[i]);
    return ret;
}
int main(){
    int a[\ ] = \{1, 2, 4\};int n = sizeof(a)/sizeof(a[0]);int s = \arctan(a, n, \text{ add});int p = \arctan(a, n, \text{multi});printf("suma = %d\n" , s);printf("producul = %d\nu", p);return 0;
```
- funcție simplă care adună
- funcție simplă care înmulțește
- funcție care acumulează elementele din șirul *a* aplicând operația din pointerul la funcție *f*
- se inițializează cu primul element
- se aplică funcția prin folosirea pointerului pe câte o pereche

- pentru sumă se trimite pointer la *add*
- pentru produs se trimite pointer la *multi*
- observăm că partea de cod pentru acumulare funcționează cu orice *f*, deci este generală

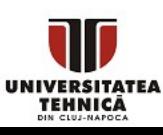

}

### Pointeri la funcții - exemplu complex

```
#include <stdio.h>
int comp_leq(int a, int b){ return a<=b; }
● returnează adevărat dacă a<=b
int comp geq(int a, int b){ return a>=b; }
int comp_swap(int a, int b){ //91 \le 82int a2 = a\%10 * 10 + a/10;
    int b2 = b\%10 * 10 + b/10;
    return a2 \le b2;
}
void sortby(int* a, int n, int (*cmp)(int, int)){
    for(int i=0; i<n; i++){
         for(int j=i+1; j<n; j++){
             if (\text{cmp}(a[j], a[i]))\int t = a[i];a[i] = a[i];a[i] = t;}
         }
    }
}//...
```
- 
- returnează adevărat dacă a>=b
- returnează adevărat dacă după interschimbarea cifrelor a<=b
- intenționat pentru numere cu cel mult două cifre

- sortare prin selection sort pe baza unui comparator general
- mutăm cel mai mic element pe prima poziție, sortăm restul la fel
- timp pătratic în *n*

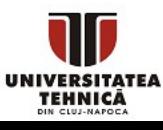

```
//...
int main(){
    int a[] = \{11, 91, 82, 13, 14, 7, 0\};int n = sizeof(a)/sizeof(int);int (*comps[3])(int, int) = { comp_leq, comp_geq, comp_swap
    };
    for(int i=0; i<3; i++){
        sortby(a, n, comps[i]);
        for(int i=0; i(n; i++)printf("%02d ", a[j]);
        puts("");
```

```
un tablou cu pointeri la funcții
```
- fiecare are același antet
- sortăm tabloul folosind fiecare comparator
- apelăm funcția generală de sortare
- afișăm să vedem că ordinea respectă comparatorul
- pentru comp\_swap avem ordinea:
- 00 11 91 82 13 14 07 pentru că după interschimbarea cifrelor ele sunt în ordine:
- 00 11 19 28 31 41 70

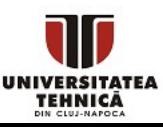

}

}

return 0;

PC Curs 7 - Pointeri la pointeri; Alocare dinamică; Pointeri la funcții - R. Varga

- Se dă o ecuație matematică generală
	- polinom de ordin 3, funcții trigonometrice, exponențială
- Se cere găsirea unei rădăcini care se află într-un interval dat [a, b]
	- în acest interval se află exact o singură rădăcină
	- funcția este continuă
- Se cere răspunsul cu precizie de *x* cifre după virgulă
	- pe calculator oricum nu putem în general să reprezentăm soluția exactă

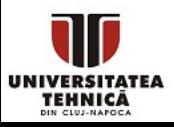

### Analiză problemă - căutare rădăcină

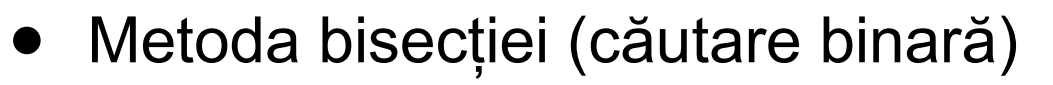

- precondiție  $f(a)*f(b) < 0$
- $eps = 10<sup>-x</sup>$
- Cât timp b-a > eps
	- $c = (a+b)/2$
	- $\circ$  dacă f(a) f(c)  $\leq 0$

$$
\blacksquare \quad b = c
$$

○ altfel

$$
\blacksquare \quad a = c
$$

Rădăcina este aproximată ca a (sau b), b-a < eps

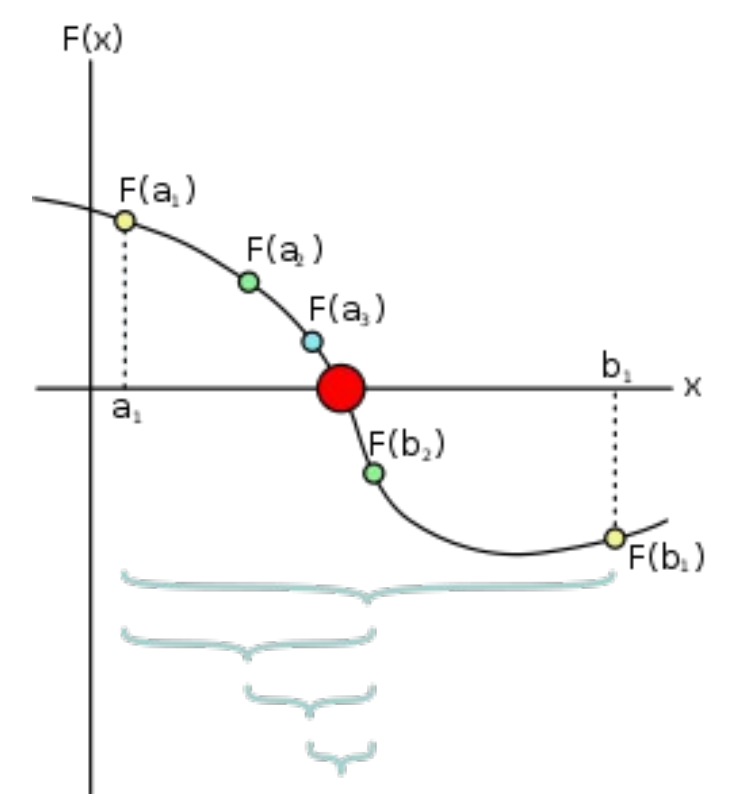

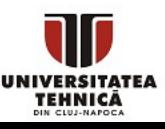

### Analiză problemă - căutare rădăcină - implementare

```
#include <stdio.h>
#include <math.h>
double f(double x){ return x*x*x - x - 2; }
double g(double x){ return exp(x)*x - 10; }
double bisection(double (*f)(double), 
        double a, double b, int prec){
   double eps = pow(10, -prec);while(b-a > eps){
       double c = (a+b)/2;
       if (f(a)*f(c) < = 0)b = c; else
           a = c; }
   return a;
}
int main(){
    printf("%.8f\n", bisection(f, 1, 2, 7));
    printf("%.8f\n", bisection(g, 1, 2, 7));
    return 0;
```
}

TEHNICĂ

- polinom de gradul 3
- funcție generală cu exponențială
- funcție care implementează metoda bisecției pe o funcție generală trimisă ca pointer
- când este produsul egal cu 0?

● putem apela cu orice funcție